MC404

### ORGANIZAÇÃO BÁSICA DE COMPUTADORES E LINGUAGEM DE MONTAGEM

# 2006Prof. Paulo Cesar Centoducatteducatte@ic.unicamp.brwww.ic.unicamp.br/~ducatte

2S2006m 2 - 1

MC404

### ORGANIZAÇÃO BÁSICA DE COMPUTADORES E LINGUAGEM DE MONTAGEM

### "Introdução à linguagem assembly do 8086(continuação) "

### Introdução à linguagem assembly do 8086 (continuação)Sumário

- •Registrador de Sinalizadores (flags)
- •Flags de Status e Flags de Controle
- •O programa DEBUG

### O registrador de Sinalizadores(FLAGS)

### Flags de Status e Flags de Controle

 indica o estado do microprocessador após a execução de cada instrução; conjunto de bits individuais, cada qual indicando alguma propriedade; subdividem-se em: Flags de Estado(status) e Flags de Controle.

### Organização

 1 registrador de 16 bits6 FLAGS de estado3 FLAGS de controle7 bits não utilizados (sem função)

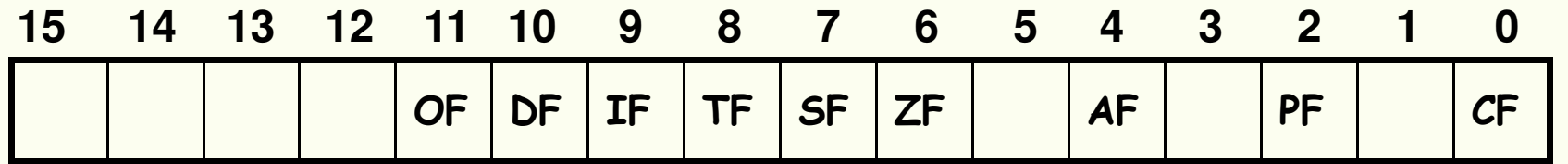

### Flags de estado

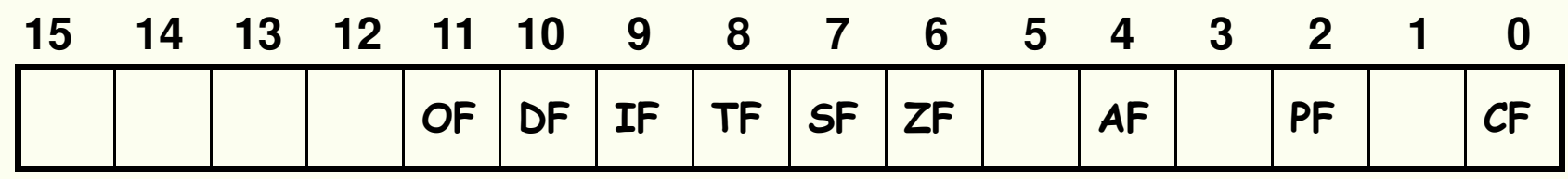

### Flags de estado

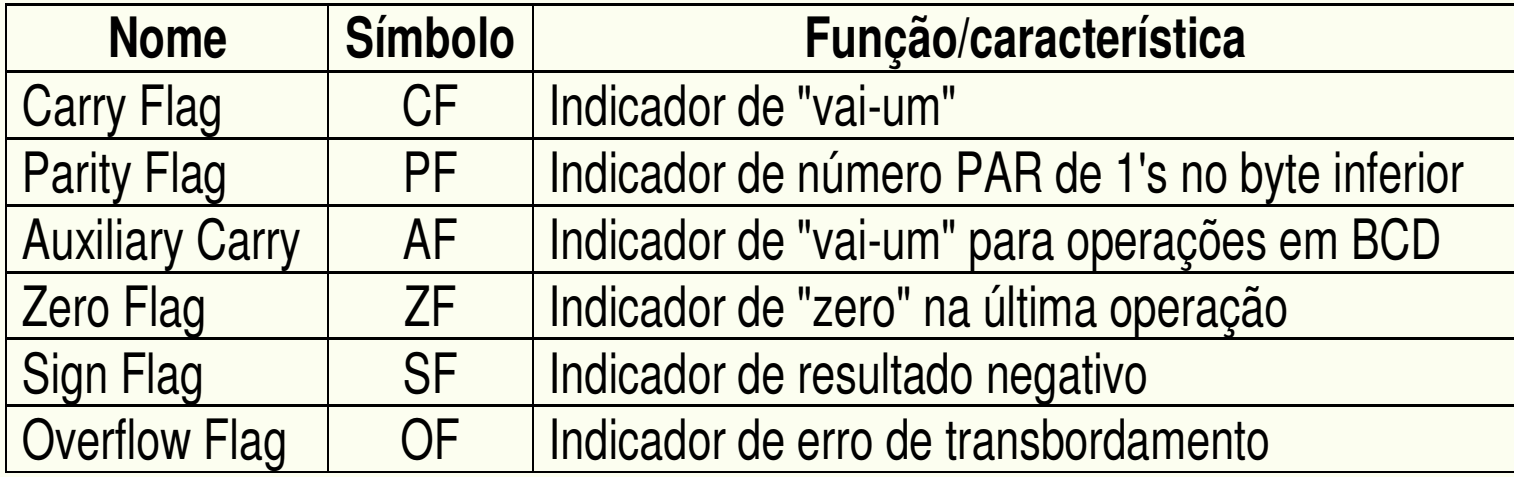

Obs: o emprego dos Flags de Controle será discutido juntamente com operações com *arrays* e interrupções.

# Overflow (erro de transbordamento)

Overflow -> ocorre porque a representação dos números está limitada a uma certa faixa

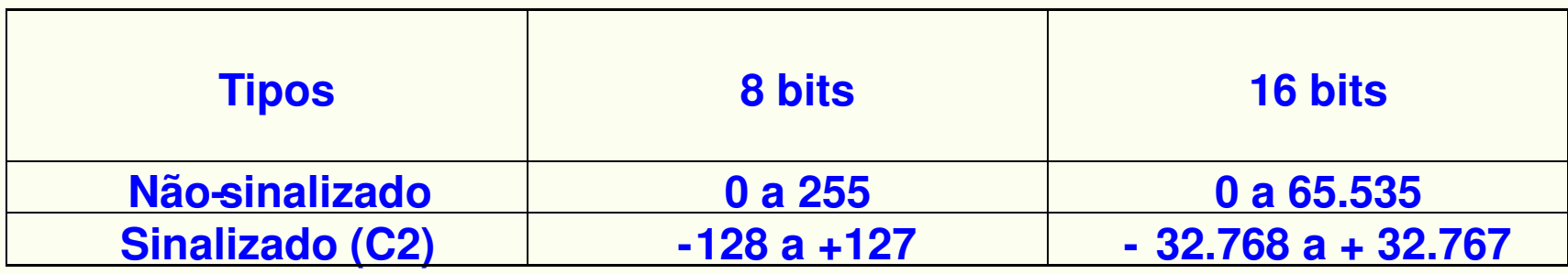

- Qualquer operação aritmética que tenha como resultado um número fora da faixa de representação, estará produzindo Overflow.
- O resultado armazenado no registrador destino estará truncado e terá, portanto, um valor incorreto.

# Overflow (erro de transbordamento)

Tem-se dois Flags que podem indicar overflow: CF e OF

- CF -> indica se há um vai-um para fora do Bit Mais Significativo do número MSB (most significant bit)
- OBS.: Indica Overflow em operação não sinalizada
- OF -> testa o vem-um que chega e o vai-um gerado no MSB:

se iguais (0 e 0 ou 1 e 1) -> OF = 0 se diferentes, OF = 1

Obs.: Indica Overflow em operação sinalizada

## Exemplos de operações com 8 bits

#### **ADD AL,BL ;AL contem FFh e BL contem 01h**

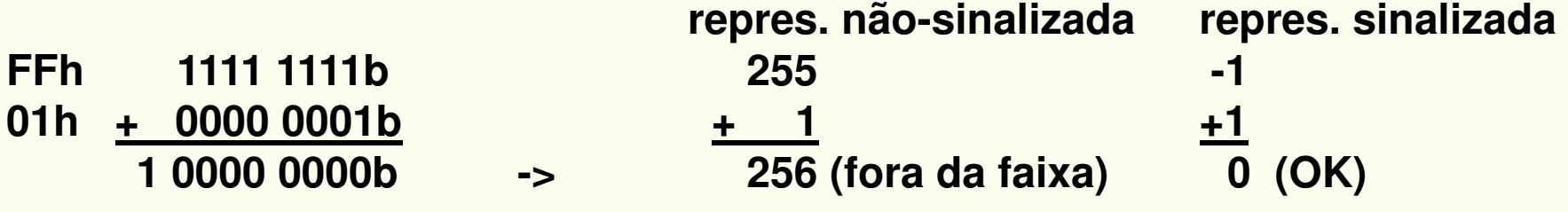

**Logo após a execução da instrução:** 

 $CF = 1$ **OF = 0 , pois no MSB o "vem-um" é igual ao "vai-um" (ambos 1).**

## Exemplos de operações com 8 bits

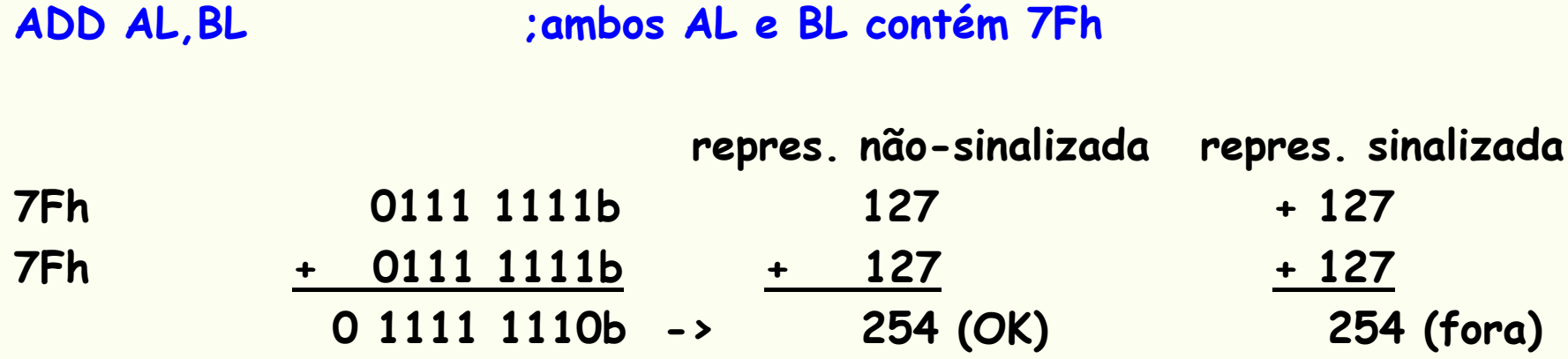

Logo após a execução da instrução:  $CF = 0$ OF = 1 , pois no MSB o "vem-um" é diferente do "vai-um".

#### Portanto:

```
representação não-sinalizada -> Flag CF indica overflow;representação sinalizada -> Flag OF indica overflow.
```
- 
- 

## Como as instruções afetam os Flags

Algumas instruções, imediatamente após a sua execução:

- –afetam todos os Flags;
- afetam apenas alguns;
- –não afetam nenhum.

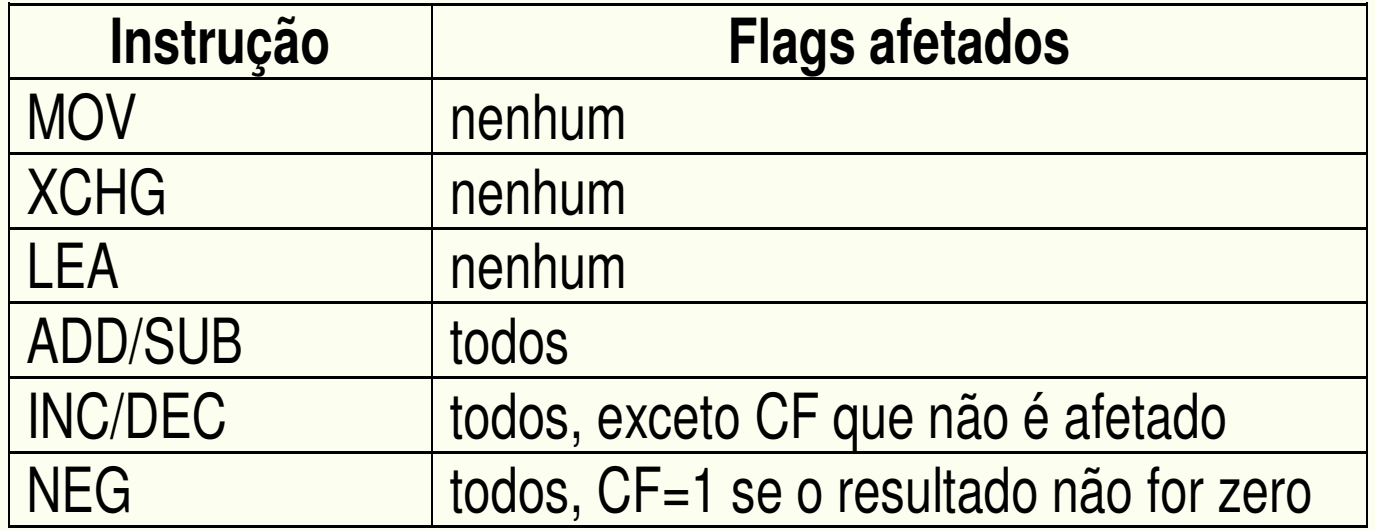

### Exemplos

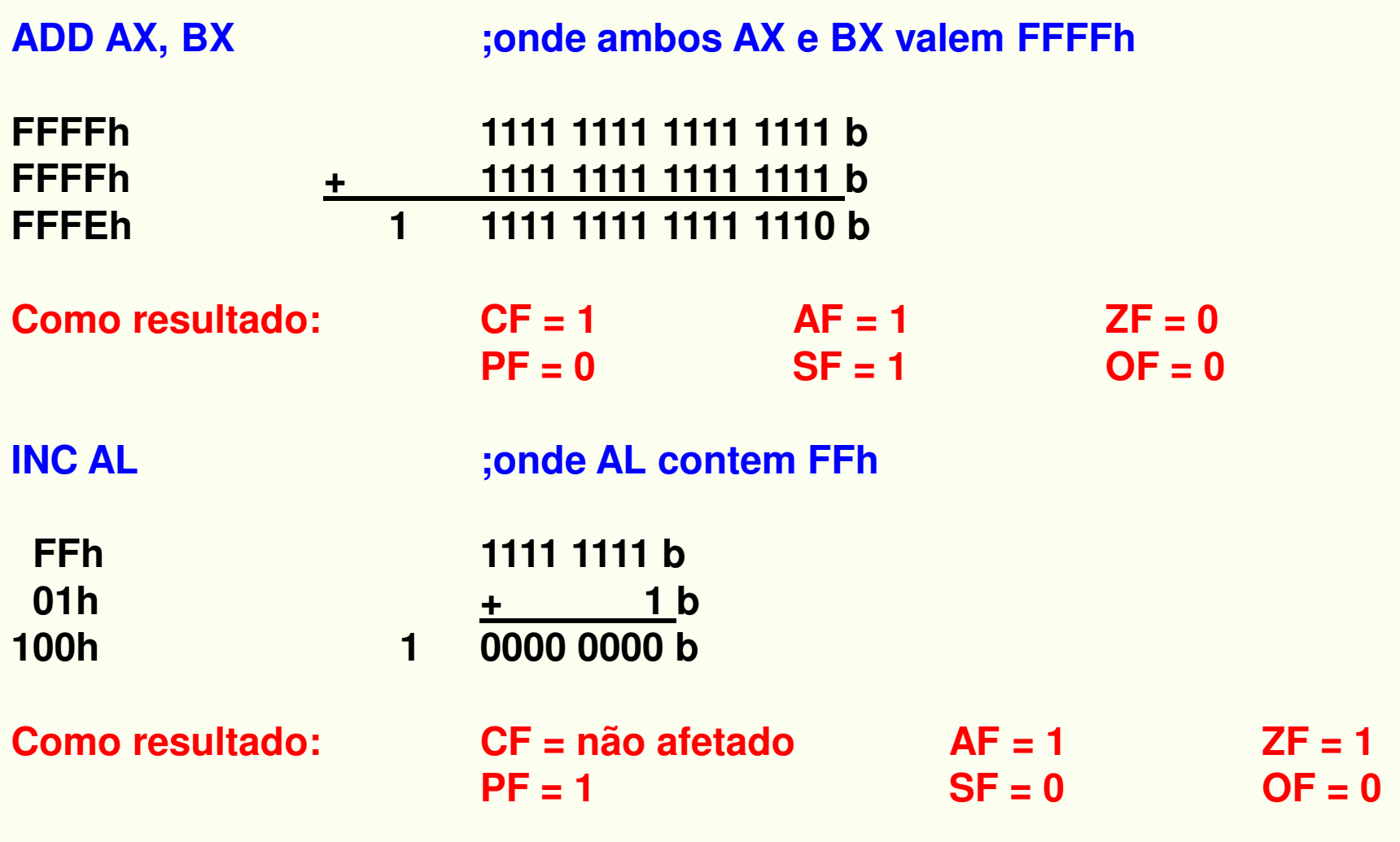

O programa DEBUG do DOS provê um meio de depuração de programas em Linguagem Montadora e permite acompanhar a modificação do conteúdo de registradores (inclusive o de Flags).

Escrevendo um programa de teste e verificação dos Flags:TITLE PROGRAMA PARA VERIFICACAO DOS FLAGS

;<br>, ;usado no DEBUG para verificar o registradores de Flags;<br>, .MODEL SMALL ; TASM .STACK 100H ; TASM .CODE ; TASM MOV AX,4000H ;AX = 4000h - valor inicial de AX ADD AX,AX ;AX = 8000h (4000h + 4000h = 8000h) SUB AX,0FFFFH ;AX = 8001h (8000h - FFFFh = 8001h)  $NEG$  AX  $= 7$ FFFh (C2 de 8001h) INC AX ;AX = 8000h (7FFFh + 0001h = 8000h)MOV AH,4CHINT 21H ;saida para o DOS **FND** 

C:\ DEBUG <nome\_do\_programa>.EXE

alguns comandos de linha do DEBUG

- <sup>r</sup> -> "registers", para exibir o conteúdo dos registradores
- <sup>t</sup> -> "trace", para executar linha por linha
- -g-> "go", para ir até o fim
- $a$   $\rightarrow$  "quit" para sair do  $\Gamma$ <sup>q</sup> -> "quit", para sair do DEBUG

#### Tela do DOS rodando o DEBUG:

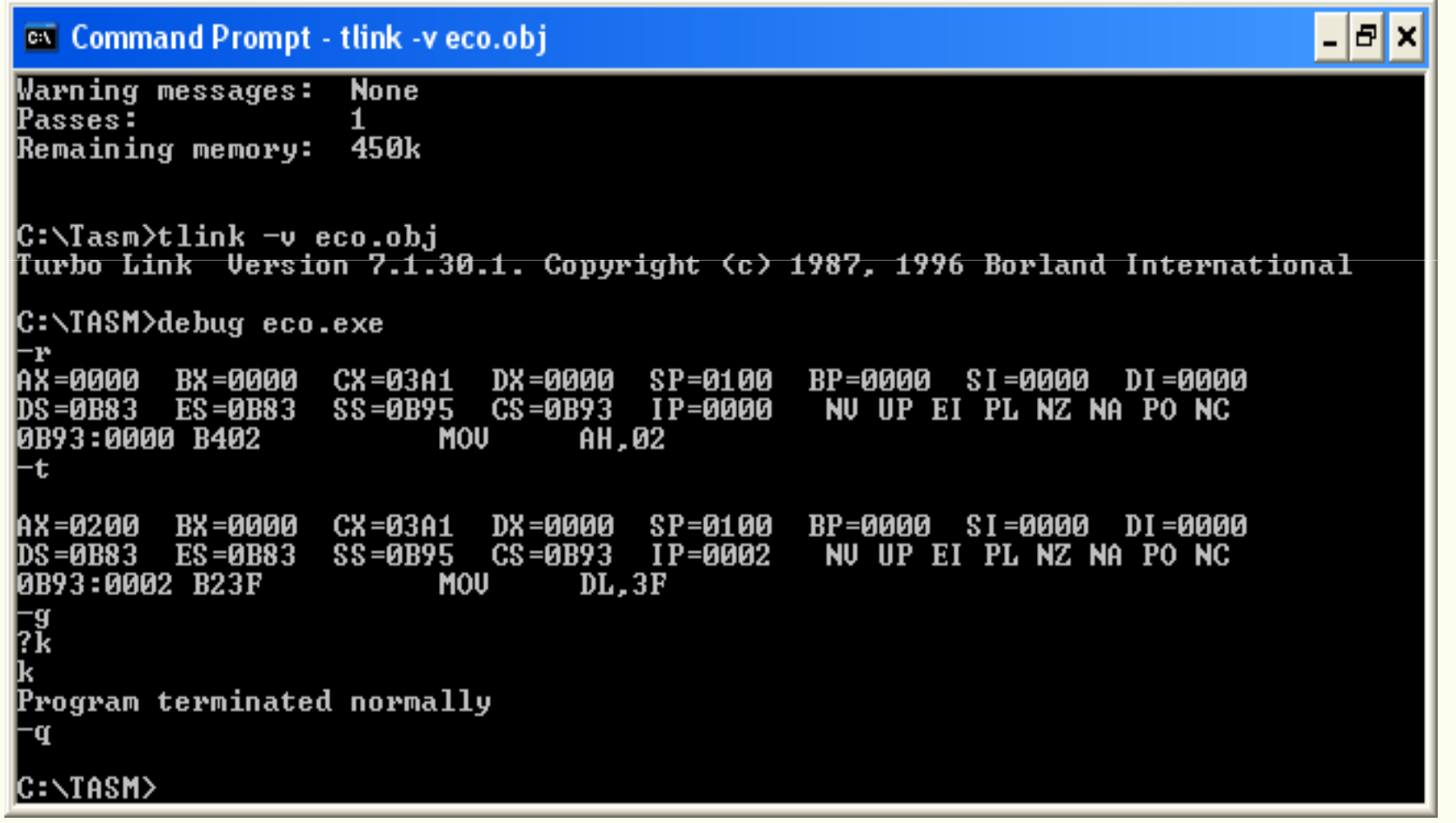

#### Simbologia usada para os Flags no Programa Debug

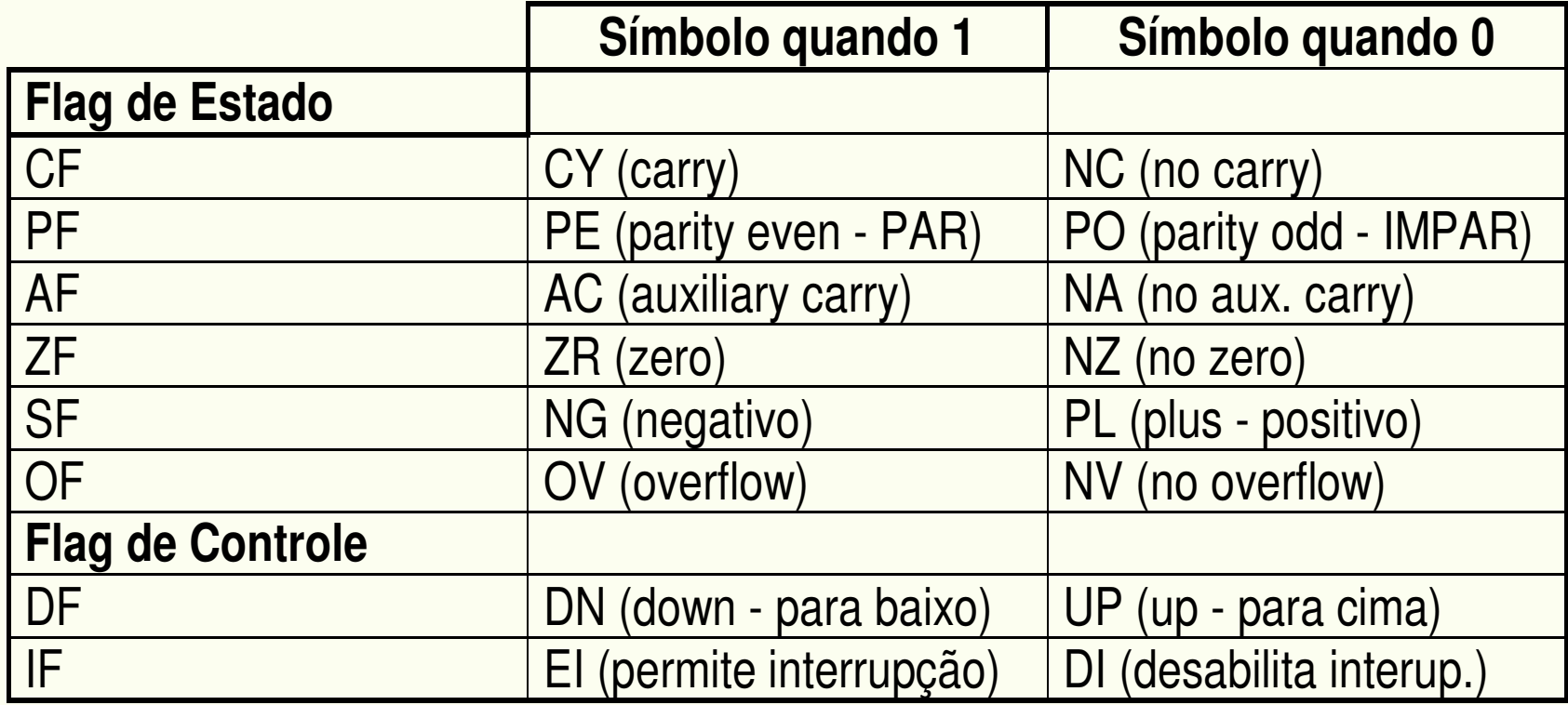